## **金哥python小白手册**

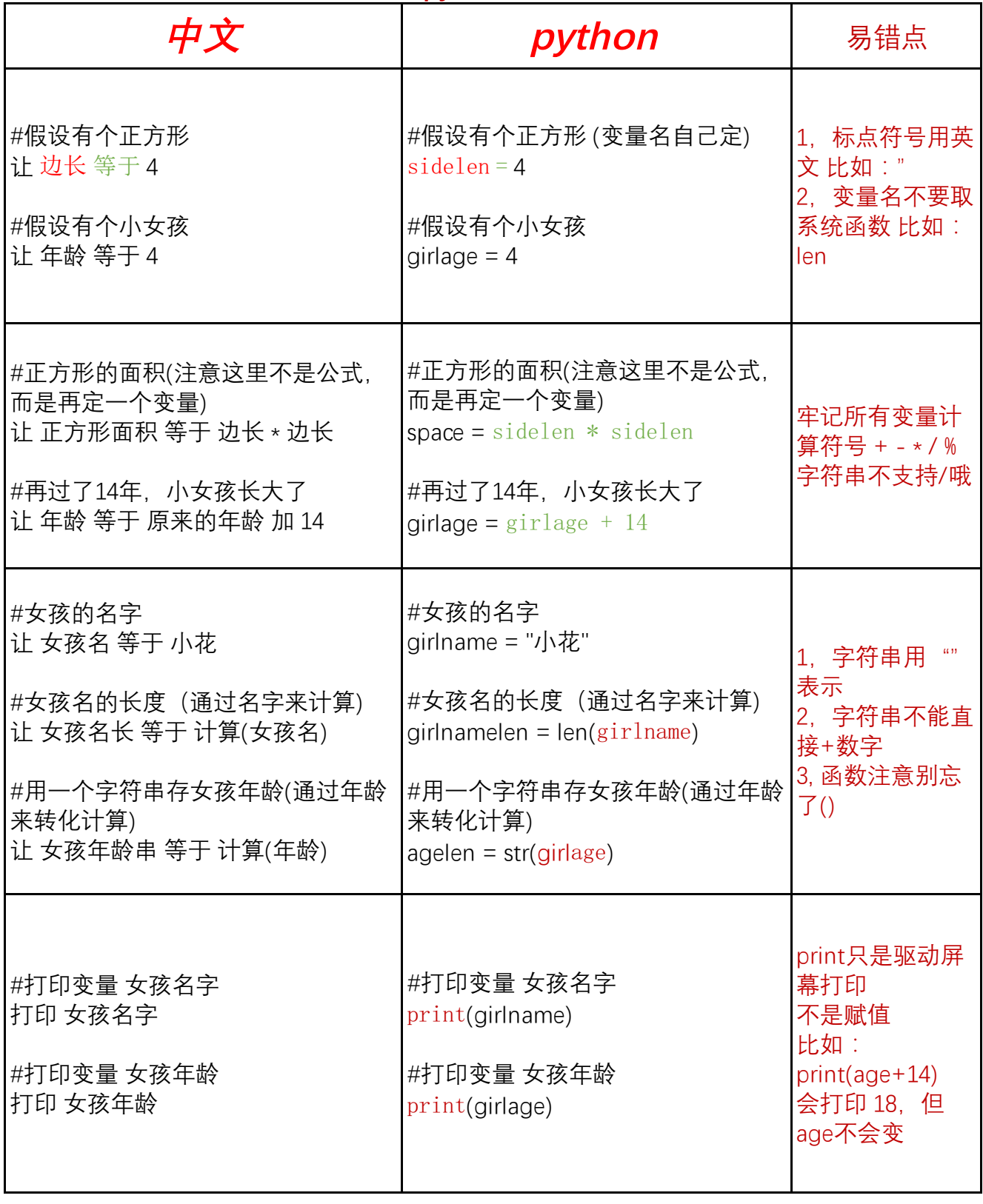

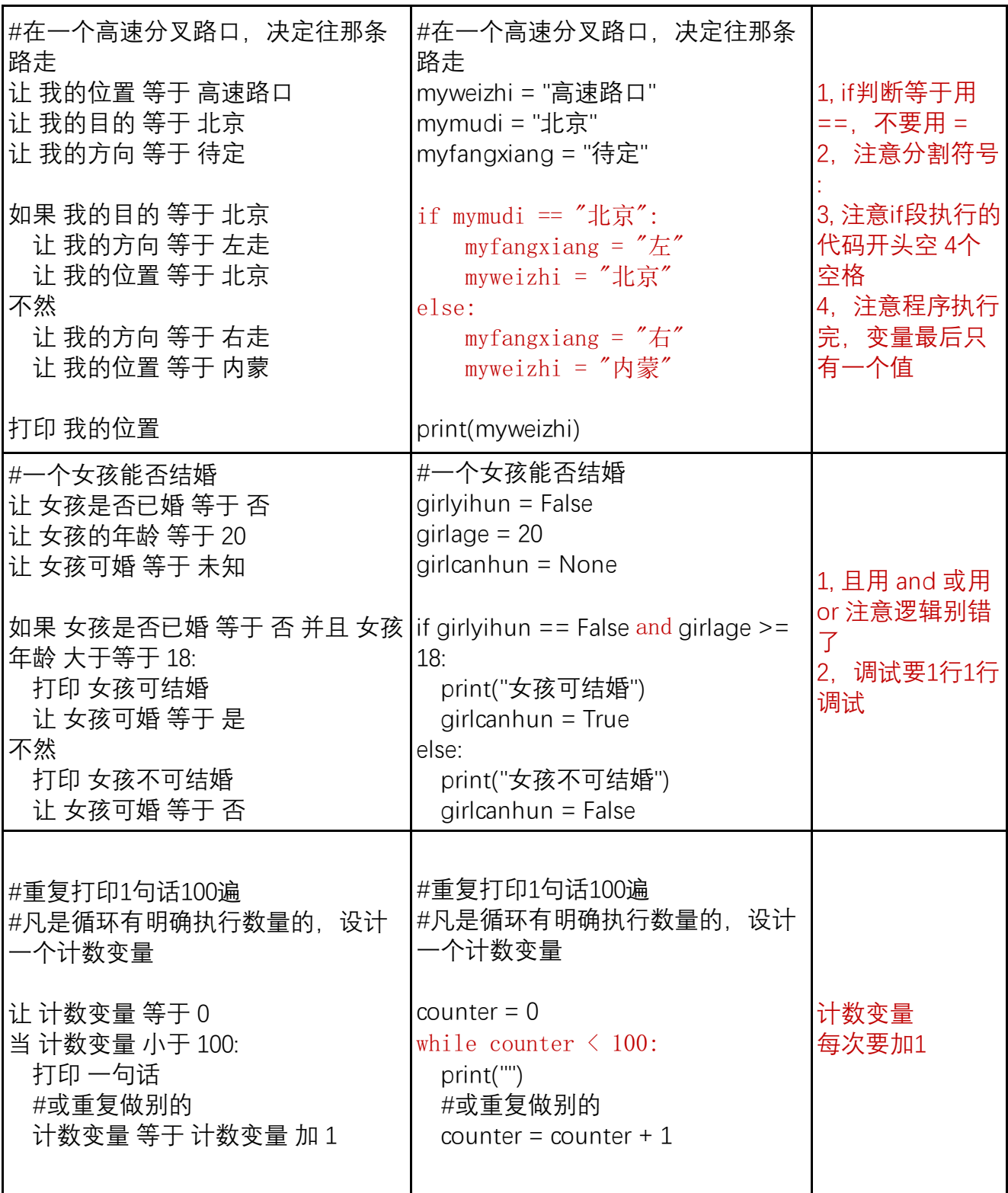

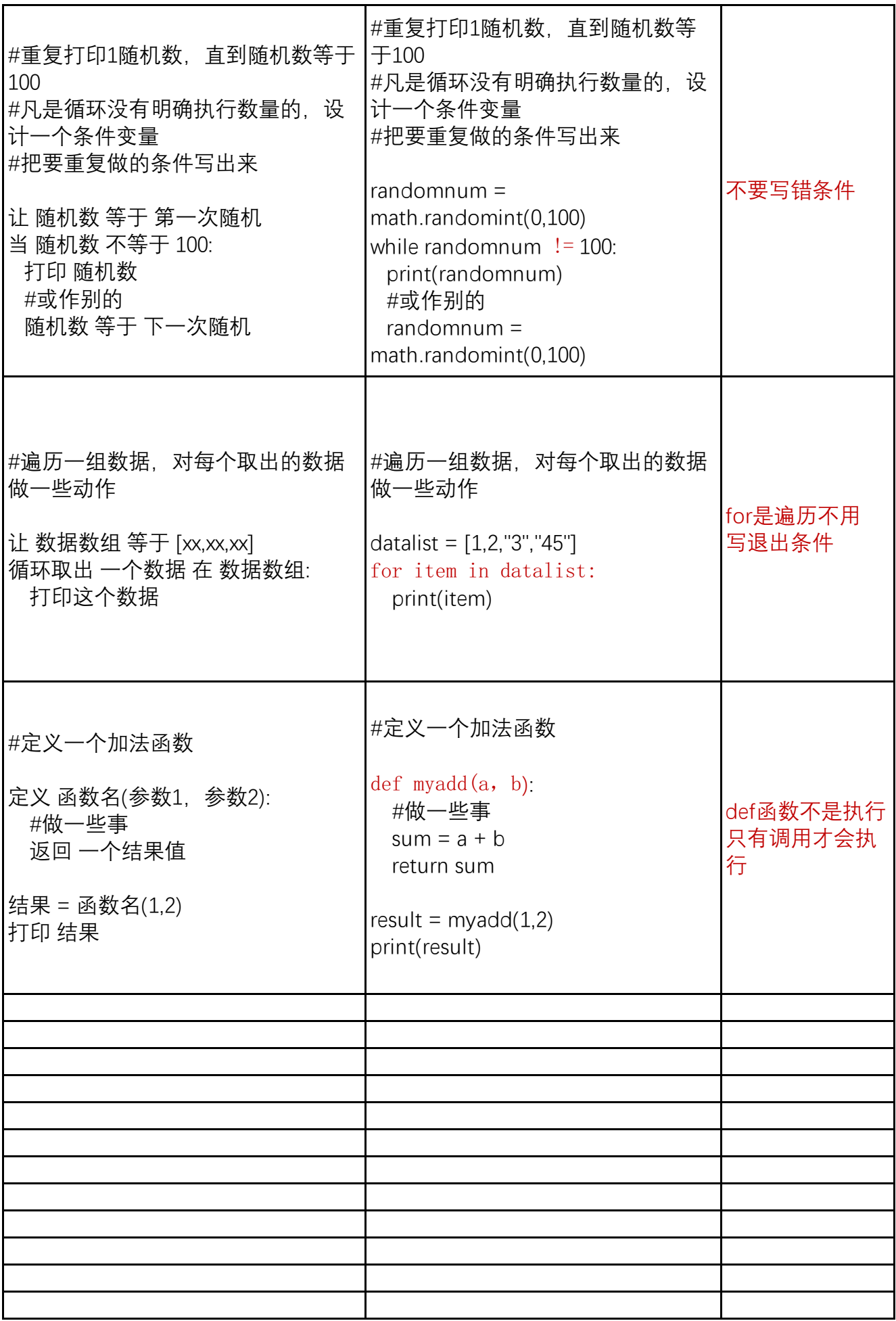